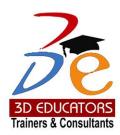

# WEB DESIGNING Through (WORDPRESS)

- Matric and intermediate students can join the program
  - Already working professional who are interested can join
  - Senior Managers who are looking to pursue their career in web designing and development in WordPress.
  - Those who are looking to learn WordPress with CMS can join the program.

Invest in People the only Asset that Appreciates

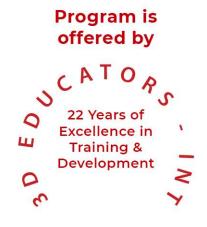

www.3dedudcators.com info@3deducators.com

100,000+ Students have been Trained

> since 1997

100,000+ Students have been Trained

since

997

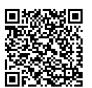

# **Table of Content**

Detail

Inauguration

Structure

**Topics & Time Allocation** 

About the Program Designer & Instructor

Syllabus

# WEB DESIGNING USING CMS (WORDPRESS) Program Details

100,000+ Students have been Trained

since

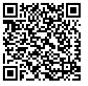

# Inauguration

The Training Program will be inaugurated by a senior member of 3D EDUCATORS

#### **Program Structure**

No of classes per week Duration of each class

02 Class 1 - Hour

#### **Other Learning Activities**

| Project                   | 1 |
|---------------------------|---|
| Classroom Assignment      | 4 |
| Presentations by Trainees | 1 |

#### **PROGRAM TOPICS AND TIME ALLOCATION**

The participants will cover the following syllabus:

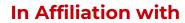

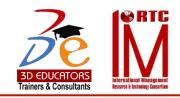

100,000+ Students have been Trained

since

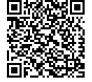

#### About the Program Instructor

This Training Program has been designed and will be conducted by Senior Consultants and Trainers,, who having a rich experience and background in their fields. They have worked with various large commercial industries and worked for different departments. They also served International and Local organizations too.

The Trainers who are conducting this program are have on the position of the following:

- Senior Web Developers
- Director Information Technology
- ✓ Corporate Trainers & Consultants

They trainers are foreign qualified and having the degrees of PhD Cyber Security, PhD Artificial Intelligence MS(IT), M.Sc. (Petroleum Technology) and Certification of MCSE, CCNA, CISA, CISSP, ISO 22301, 27001, 31000 and PMP Certification by PMI (USA)

As Consultant & Senior Trainers, the team of trainers from banking side we at 3D Educators – Trainers & Consultants would not compromise on the faculty quality, where the trainers who are also provide training for different service local and multinational industries or companies.

100,000+ Students have been Trained

since

# WEB DESIGNING USING CMS (WORDPRESS)

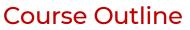

- Introduction
- Downloading/ Installing XAMPP
- Downloading/Installing WordPress
- Set-up an account on WordPress Platform
- Creating Database for WordPress Site
- Configuring WordPress and work on Dashboard
- Posts in WordPress
- General Settings of WordPress
- Themes: Appearance of WordPress Site
- Plugins in WordPress
- Downloading themes for WordPress Site
- Pages and Menus in WordPress
- Customizing WordPress Site
- Add and delete multimedia items using WordPress platform
- Reply and handle different types of comments
- Use various kinds of widgets
- Use menus to edit the navigation bar
- Manage users in WordPress
- Installing new plugins to WordPress
- Customizing Astra Theme
- Editing Site with Elementor
- Hosting for site
- Make money with WordPress and with different tools and functionalities it offers
- Install Google Analytics on your website for tracking

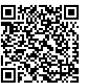

100,000+ Students have been Trained

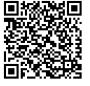

### **Terms & Conditions**

#### WITHDRAWAL FROM THE DIPLOMA/CERTIFICATION

Students are not allowed to withdraw from the Diploma/Certification. If a student cannot continue the Diploma his/her fee will be forfeited.

#### **CONDUCT AND DISCIPLINE**

A disciplinary action, leading to rustication, will be taken against students whose conduct is found objectionable at any time during the course of study. Reference will be made to 3D Educators code of conduct.

#### **EVALUATION AND GRADING**

The performance of students is evaluated through continuous observation of a student's performance in the Diploma – class participation, submission of assignments, quizzes and exercises.

100,000+ Students have been Trained SINCE

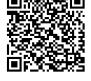

The student will be examined through three hourly exams conducted at the midterm and a final exam at the end of the program. Total marks for passing the Diploma will be 60 out of a total of 100.

Students who do not meet the attendance or any other eligibility criteria will not be allowed to appear in the final examination.

The following grading plan will be applicable for the Diploma:

| Α  | 87 - 100 |
|----|----------|
| B+ | 81 -86   |
| В  | 72 - 80  |
| C+ | 66 - 71  |
| С  | 60 - 65  |
| F  | below 60 |

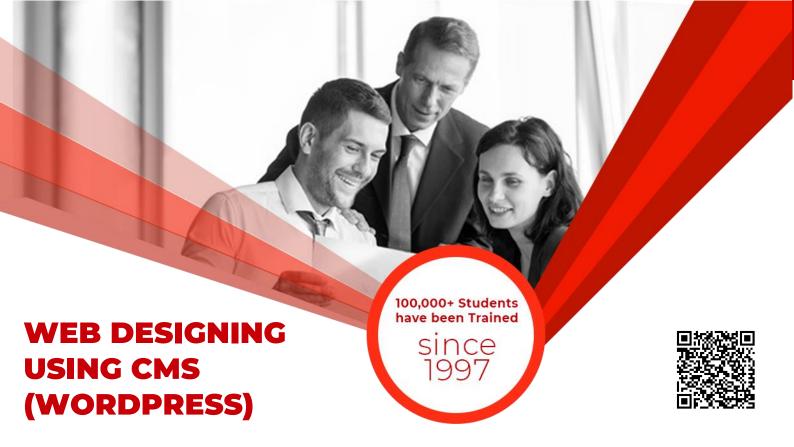

Students who are unable to appear for the final exam are required to submit a written application stating the reason for not appearing for the exam. 3D Educators reserves the right to approve or deny such applications. If approved, the student will be allowed to sit for the exam within one month. Failure to do so, the student will be resubmit the examination fee and sit the future schedule exam. Without passing of the exams no certification will be awarded.

100,000+ Students have been Trained

since

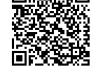

### ONLINE LIVE CLASSES FACILITY AVAILABLE

- Instructor Led Training
- Real Time Presentations
- Interactive Classes
- Complete Notes and Other Stuff shall be provided through our Secure Student Login Member's Area
- For Online Live Classes, you may please download the Admission Form through our website http://www.3deducators.com. Fill it properly and attached the required document along with Picture and send back to info@3deducators.com with scanned fee submitted voucher in the bank.
- For Pakistan you may submit the fee at any MCB Branch with the title of "3D EDUCATORS-TRAINERS & CONSULTANTS".
- If you are outside Pakistan then you may transfer via Bank to Bank or any western union, Fast Track, Money Gram or else International Transfer Body.
- After Admission, if you don't have GMAIL Account then you are requested to kindly make one GMAIL Account and shared it info@3deducators.com. Then further correspondence shall be made by our institute official.
- Extra Bandwidth Charges shall be incurred.

#### **DISTANCE NOT MATTER**

You can join in the live classes Sessions of 3D EDUCATORS – TRAINERS & CONSULTANTS from anywhere of the world.

100,000+ Students have been Trained

since

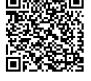

#### **PRECAUTIONARY MEASURES**

- During Classes, you are requested to make sure that you are in isolated room, where no noise should be there except your voice.
- Kindly Switch Off your Cell Phone during the class, because it will disturb the quorum of class.
- If you have taken the admission in the course online lonely, then ethically it is recommended and suggested that you alone in the class.
- Recording of Lectures are not allowed at your end.

This world is emerging and growing in the 21st Century very rapidly because of latest and remarkable technologies and its advancement. Due to advancement of technology, we 3D EDUCATORS offer Live Interactive class sessions

3D EDUCATORS believe on Information Technology and its systems. Now you can also avail this facility at your home.

#### CONTACT US

021-34141329, 0333-2402474 021-34857148

Get the Admission Form

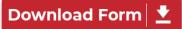

info@3deducators.com

http://www.3deducators.com

MANAGEMENT 3D EDUCATORS TRAINERS & CONSULTANTS

Suite # 7, Nobel Heights, Opposite Sales Tax House, KDA Scheme # 7, Main University Road – Karachi Ph: 021-34857148, 021-34141329, 0333-2402474 info@3deducators.com, <u>http://www.3deducators.com</u>